# **Función ACOTH**

Microsoft Excel Excel ≥ 2016 ★★★★★ Power BI Desktop  $PBI \geq$  Julio 2016 ★★★★★ Compatibilidad

> SQL Analysis Services  $SSAS \geq 2016$

DIRECTQUERY: C.Calculadas  $\mathcal{L}$  Medidas  $\mathcal{L}$ ROW LEVEL SECURITY: 23

Int. Contexto

Contexto de Filtro Tiene en cuenta el contexto de filtro ★★★★★

Contexto de Fila Tiene en cuenta el contexto de fila

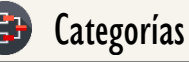

Según Proceso Interno Cálculo directo

★★★★★

Según Resultado Escalar

### Recursos de Aprendizaje

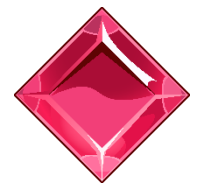

#### [MAGÍSTER EN LEGUAJE DAX](https://bit.ly/3bzIkG0)

100% en Vivo - [Más Información:](https://www.excelfreeblog.com/seminaros-web-futuros/master-class-especializacion-en-calculate/)

 $\rightarrow$  [\[Capacitación OnLine\]](https://www.excelfreeblog.com/seminaros-web-futuros/master-class-especializacion-en-calculate/)  $\leftarrow$ 

**<https://bit.ly/3bzIkG0>**

ACOSH: Guerrero del Arco Coseno H

# **Descripción**

Retorna el inverso hiperbólico o arco cotagente hiperbólico del coseno de un número.

### ACOSH (<Número>) Número Número o expresión escalar que retorne un número real. Tipo **Obligatorio Atributo** No Repetible Un valor único de alguno tipo: DECIMAL. Primer Parámetro Valor Que Retorna **Sintaxis** Columna: Tipo Numerico|Expresión

## **Observaciones**

I. Esta función no es compatible para filtros RLS:

# **BIBLIOGRAFÍA**

### Páginas Web:

- DAX GUIDE: <https://dax.guide/acoth/>
- MICROSOFT: [https://docs.microsoft.com/en-us/dax/acoth-function-dax](https://docs.microsoft.com/en-us/dax/acos-function-dax)

Creado por:

Miguel Caballero y Fabian Torres. **Cualquier Retroalimentación:** 

excelfreebymcs@gmail.com

### Funciones Relacionadas:

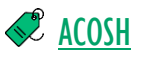